## **PLICKERS 1**

Autora: Isabel Gómez Herrera

Os adjunto a este documento, capturas de lo que he creado en Plickers para la clase de quinto, como ejemplo, porque no he conseguido que me deje compartirlo de otra forma.

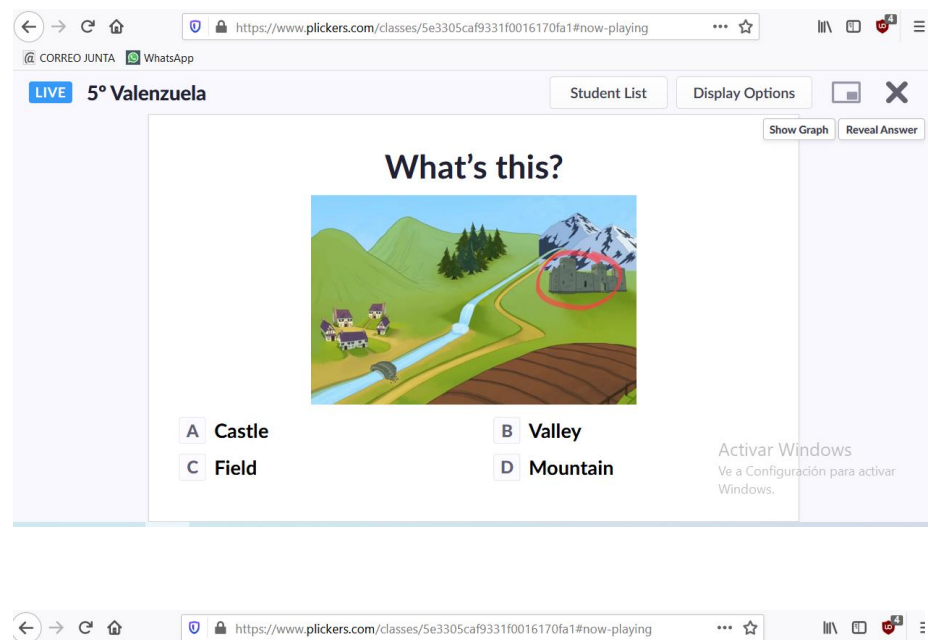

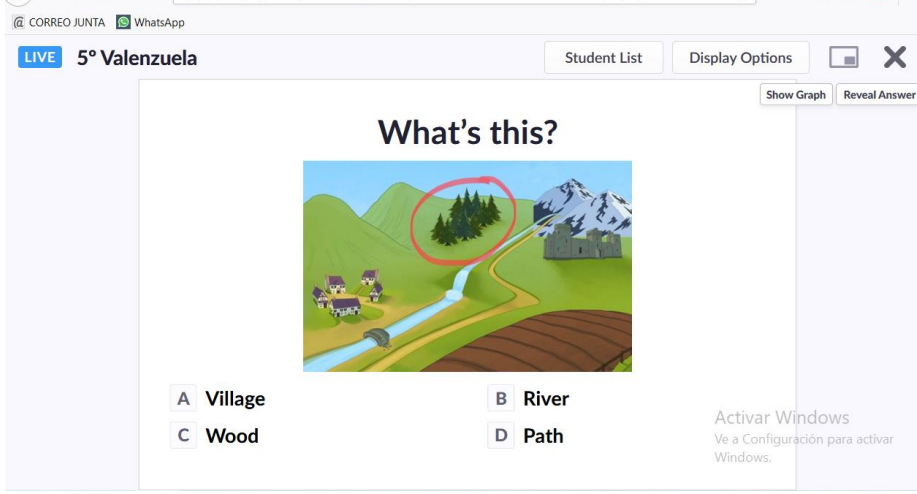

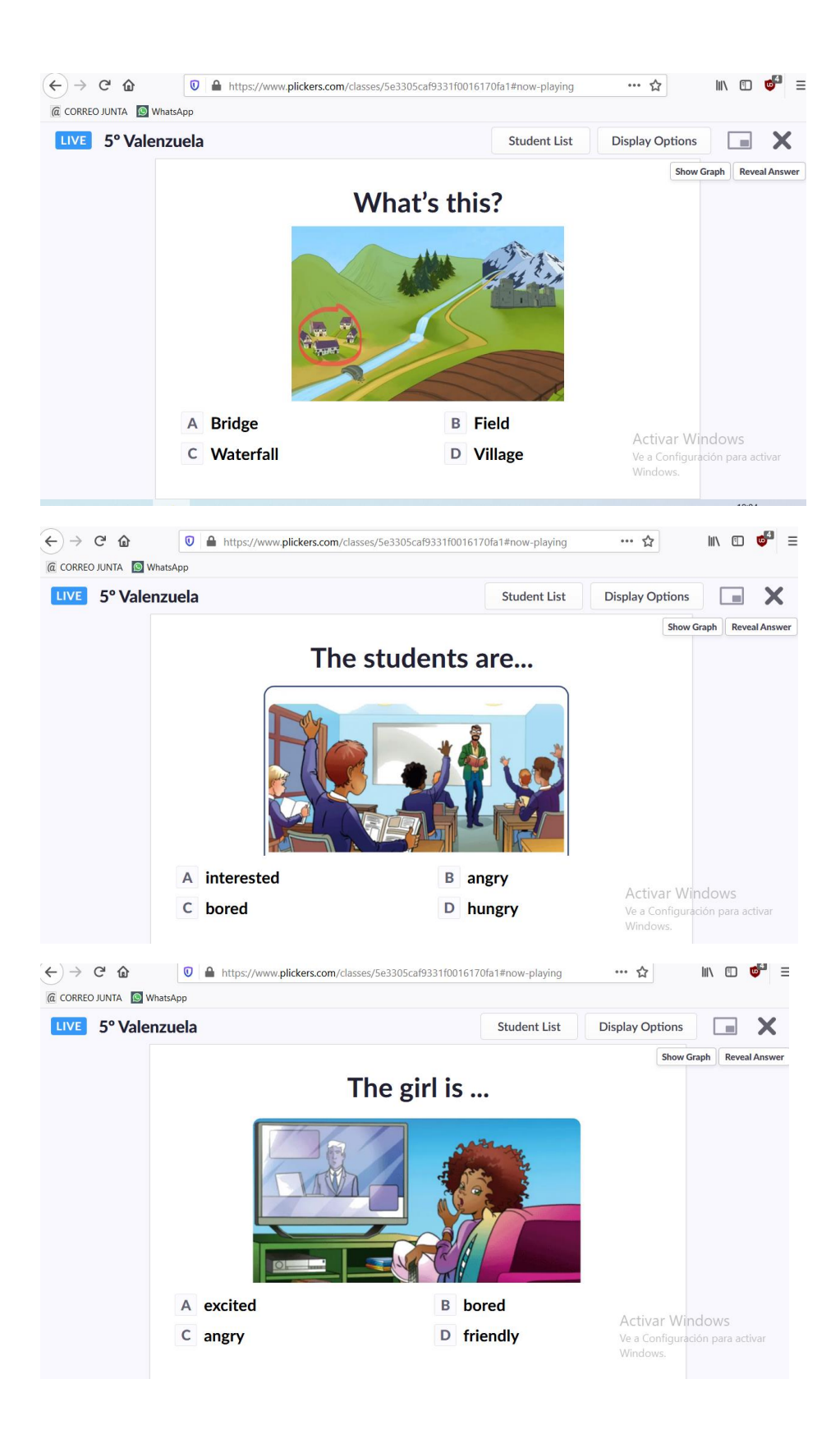